## Setup Customer Duty Excemption

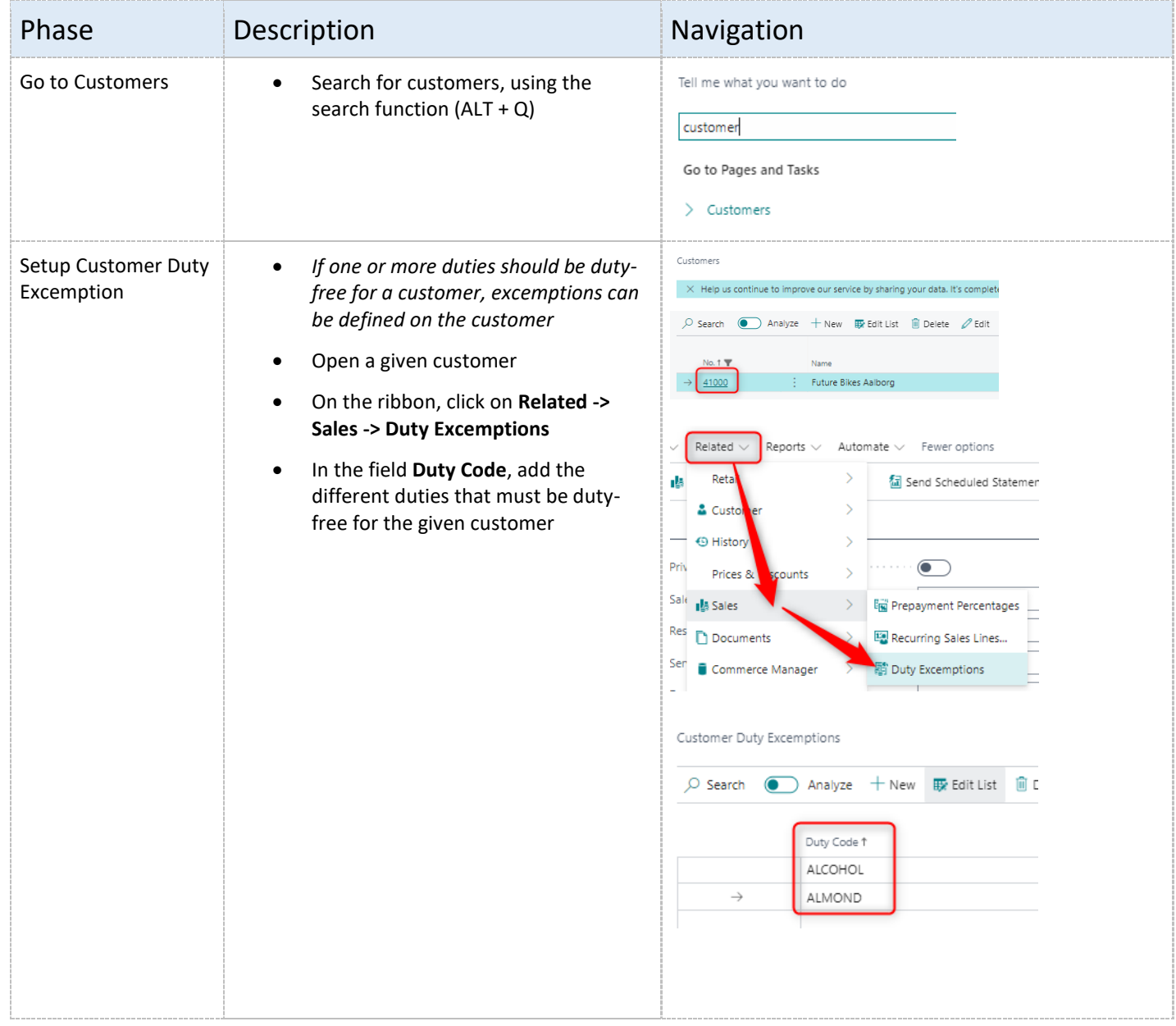